**AutoCAD Crack [Updated] 2022**

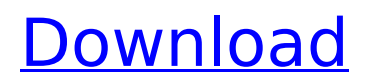

# **AutoCAD Crack+ With Key [Win/Mac] (2022)**

This article will help you learn the basics of AutoCAD and show you how to use it in detail. It starts by introducing you to the basic elements of the AutoCAD interface. Then you'll learn how to create basic shapes. You'll learn how to work with dimensions and how to define the properties of the lines, circles, and other lines and objects you create. You'll learn how to move and copy objects, and you'll learn how to trace or snap objects to create a new drawing. Finally, you'll learn how to annotate your drawings with text, pictures, and other objects. 1 Basic elements of the AutoCAD interface The first step in learning AutoCAD is to understand the basic concepts of the AutoCAD interface. When you launch AutoCAD for the first time, you'll see the following screen: AutoCAD for Windows shows a window with several buttons, tabs, and menus. The main elements of the interface are listed here: • The gray and black buttons (A, B, and C) on the left and the gray and black tabbed menu (above the buttons) are used to move the cursor around the screen. You'll learn how to move the cursor later in this article. • The title bar (above the menu) has some basic information about the active drawing and is where you can access some of the most important menus. • The gray tool bar (below the title bar) contains the main commands for the AutoCAD application. You'll learn more about the tools later in this article. • The gray text box (above the gray tool bar) is where you type commands in the drawing. • The gray drawing frame is where the drawing appears. You'll learn more about this later in this article. • The gray ruler is always visible at the top left of the drawing. You'll learn how to use this ruler later in this article. • The black tool bar is always visible at the bottom of the screen. You'll learn how to use the tools in the tool bar later in this article. The next element of the interface is the title bar. The title bar has several important items on it: • The drawing name (DrawingName) is what you call the current drawing, such as the drawing you're working on, the drawing you last saved, or the drawing you want to view. • The drawing path (Current

## **AutoCAD Crack + Free Download**

In 2014, Autodesk released CorelDraw (formerly known as CorelDRAW) based products as a key component of its subscription offering under the corporate brand of AutoCAD. Application issues Version control AutoCAD's version control model involves merging of all changes from all users to a shared repository, and distributed sharing of files by group. Autodesk has created some extensions of the version control model. A distinct family of source control applications were released in 1998 with the release of AutoCAD R12, AutoCAD Classic and AutoCAD 2000 Classic, all of which use the same version control toolset. AutoCAD was designed as a standalone product, and its release was not accompanied by any significant update to the version control system. R12 was based on the version control system, Concurrent Versions System (CVS), which was published in 1987. Since the release of R12 the XMARS-based "Classic" applications have used the native version control system within the DOS-based software. In 2005, a similar source control system, Microsoft Visual SourceSafe was released as an add-on to AutoCAD. AutoCAD and Visual SourceSafe are not compatible with each other. While it is possible to have a file both in a classic source control system and in Visual SourceSafe, only one may be "checked in" at a time. In 2005, Autodesk introduced "Dynamics", a version control system based on the use of the database repository created by Microsoft SQL Server. In 2010, Autodesk introduced a new version control system based on the use of a database repository. The database is accessed via a new API, called the "Autodesk Vault". In 2012, Autodesk released a new version control system, named "Portfolio". This version control system replaced the previous one, named "Dynamics". In 2014, Autodesk released the "Portfolio Server", and also introduced the "Portfolio Cloud". This second generation version control system was introduced to address the lack of support for version control on mobile devices. Downloading AutoCAD is downloadable from Autodesk's software download website. AutoCAD is also available on CD-ROM, which allows transferring the file directly to a computer via an optical disk drive. Speed and performance AutoCAD is one of the fastest CAD programs around. It is designed ca3bfb1094

# **AutoCAD Crack+**

C:\Documents and Settings\All Users\Documents\Autodesk\Autocad 15\plugins\keygen.exe or on the command line Run keygen.exe C:\Documents and Settings\All Users\Documents\Autodesk\Autocad 15\plugins\keygen.exe or on the command line Run keygen.exe C:\Documents and Settings\All Users\Documents\Autodesk\Autocad 15\plugins\keygen.exe or on the command line Run keygen.exe C:\Documents and Settings\All Users\Documents\Autodesk\Autocad 15\plugins\keygen.exe or on the command line Run keygen.exe C:\Documents and Settings\All Users\Documents\Autodesk\Autocad 15\plugins\keygen.exe or on the command line Run keygen.exe C:\Documents and Settings\All Users\Documents\Autodesk\Autocad 15\plugins\keygen.exe or on the command line Run keygen.exe C:\Documents and Settings\All Users\Documents\Autodesk\Autocad 15\plugins\keygen.exe or on the command line Run keygen.exe C:\Documents and Settings\All Users\Documents\Autodesk\Autocad 15\plugins\keygen.exe or on the command line Run keygen.exe C:\Documents and Settings\All Users\Documents\Autodesk\Autocad 15\plugins\keygen.exe or on the command line Run keygen.exe C:\Documents and Settings\All Users\Documents\Autodesk\Autocad 15\plugins\keygen.exe or on the command line Run keygen.exe C:\Documents and Settings\All Users\Documents\Autodesk\Autocad 15\plugins\keygen.exe or on the command line Run keygen.exe C:\Documents and Settings\All Users\Documents\Autodesk\Autocad 15\plugins\keygen.exe or on the command line Run keygen.exe C:\Documents and Settings\All Users\Documents\Autodesk\Autocad

#### **What's New In AutoCAD?**

Print-to-file: Print directly from a drawing to a PDF. Select a print range, and print to a PDF file with text included. (video: 5:54 min.) Manage it all: Organize your drawings efficiently with all your files in the cloud. Manage all your files in a single, cloud-based workspace. (video: 2:47 min.) For more information about AutoCAD 2023, and to download a demo, visit: Or use this code in the AutoCAD Exchange Place: ATTZJ01 February 14, 2019The cardiovascular effects of inhaled histamine in man. The cardiovascular and pulmonary effects of inhaled histamine have been assessed in seven healthy young men. The mean dose of histamine required to double the heart rate was 0.04 mg and mean dose to double mean arterial pressure was 0.06 mg. After administration of histamine there was a small increase in the systolic and diastolic pressures and a fall in the heart rate. In four subjects heart rate decreased in response to a doubling dose of histamine and this decrease was accompanied by a fall in the pulmonary resistance and arterial pressure. The control responses in these four subjects were similar to those found in other subjects. In three subjects histamine caused a fall in heart rate, increase in systolic and diastolic pressure and pulmonary resistance without a fall in arterial pressure. In three subjects histamine produced increases in heart rate and pulmonary resistance, without a fall in arterial pressure or a fall in the resistance to the alveolar compartment. The findings in the present study show that histamine can have differing actions on the cardiovascular system in normal subjects.Pages Wednesday, March 25, 2012 Scrapping 8 I'm back with a few more scrappy pages that I have completed with my co-workers. This first one is a  $12x12$ layout that I did for a co-worker who also took a class with me this past Saturday. This layout fits the theme perfectly, since she loves her horses. Since I am in a predicament with the whole hand stitching on the bobbins, I bought a pack of 8 bobbins for a dollar this past weekend. I can't believe it! The whole pack was on sale. My co-workers are going to get some handmade threads for their

# **System Requirements:**

Windows 7 or 8.1 (64-bit) OS X 10.9 or later (64-bit) Intel-based Mac High-end gaming PC is recommended 4 GB of RAM Graphics: AMD 290, nVidia 1050 or newer DirectX 11.0 Compatible Hardware 1 GB free hard disk space Screen Resolution: 1280×1024, 1680×1050 or 1920×1080 Supported Games

Related links:

[https://uglybear90.com/wp-content/uploads/2022/07/AutoCAD\\_\\_Crack\\_\\_With\\_Key.pdf](https://uglybear90.com/wp-content/uploads/2022/07/AutoCAD__Crack__With_Key.pdf) <http://kampungkbpucangsawit.com/?p=8985> <https://ryansellsflorida.com/2022/07/24/autocad-crack-free-license-key/> <https://acsa2009.org/advert/autocad-19-1-crack-free-registration-code-free/> <https://volektravel.com/autocad-2022-24-1-download/> <http://jwbotanicals.com/autocad-crack-free-x64/> [https://karydesigns.com/wp](https://karydesigns.com/wp-content/uploads/2022/07/AutoCAD__Crack_Free_Download_Updated_2022.pdf)[content/uploads/2022/07/AutoCAD\\_\\_Crack\\_Free\\_Download\\_Updated\\_2022.pdf](https://karydesigns.com/wp-content/uploads/2022/07/AutoCAD__Crack_Free_Download_Updated_2022.pdf) <https://www.indiecongdr.it/wp-content/uploads/2022/07/AutoCAD-72.pdf> <http://bookmanufacturers.org/autocad-20-0-win-mac-2022> <http://www.kiwitravellers2017.com/wp-content/uploads/2022/07/AutoCAD-45.pdf> <http://www.ecomsrl.it/autocad-2023-24-2-crack-with-serial-key-free-final-2022/> <https://www.bayer-moebel.de/index.php/2022/07/autocad-crack-free-license-key-download-2/> <https://resistanceschool.info/autocad-crack-2022-9/> <https://paulinesafrica.org/wp-content/uploads/2022/07/orsnet.pdf> <http://archlooks.com/wp-content/uploads/2022/07/AutoCAD-5.pdf> <http://shop.chatredanesh.ir/?p=78430> <http://hshapparel.com/autocad-license-keygen-free/> <http://kampungkbpucangsawit.com/?p=8983> <http://barrillos.org/2022/07/24/autocad-2019-23-0-crack-download-mac-win-2/> <https://moronencaja.com/wp-content/uploads/2022/07/AutoCAD-60.pdf>